## **Department Rep Query Catalog**

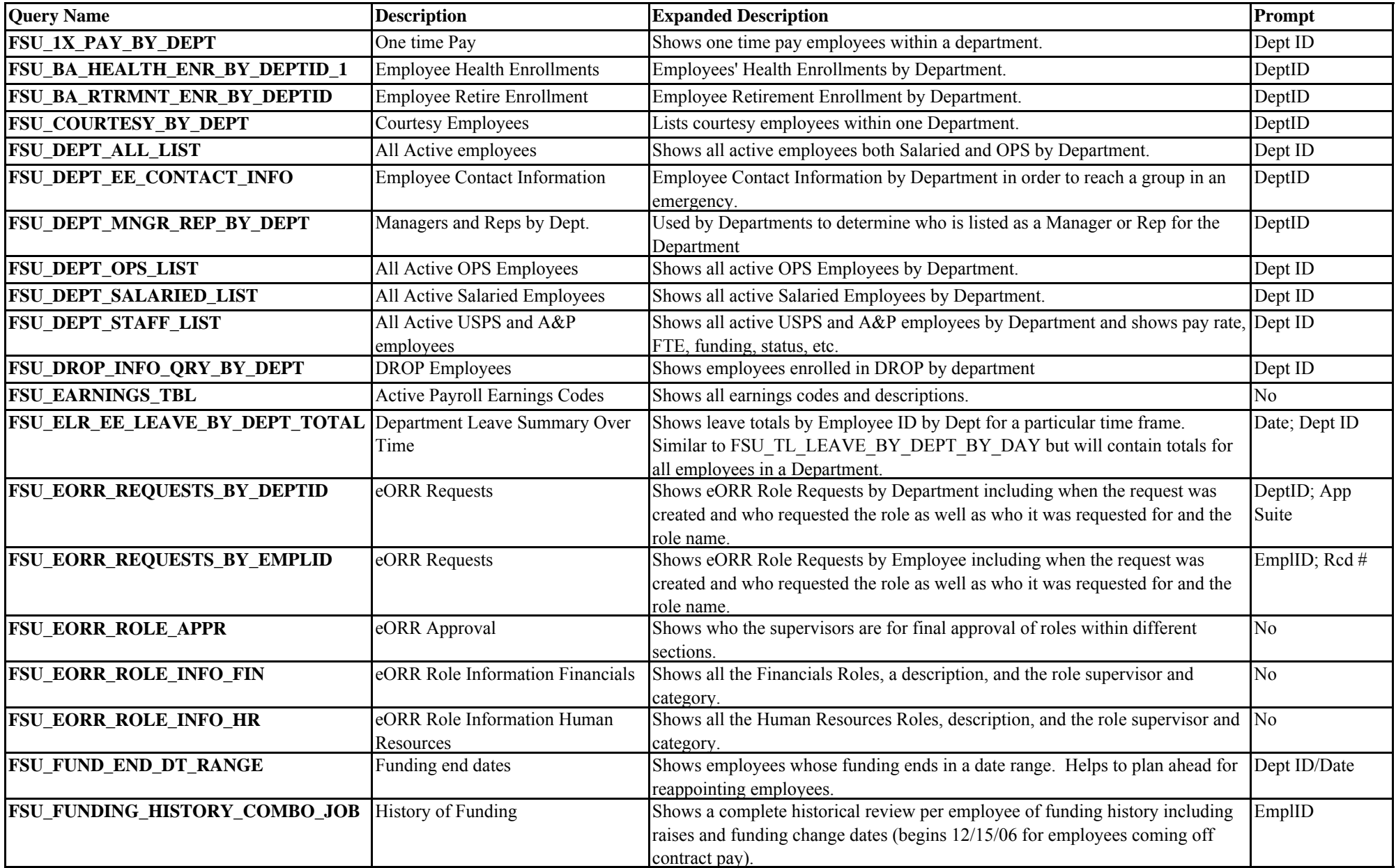

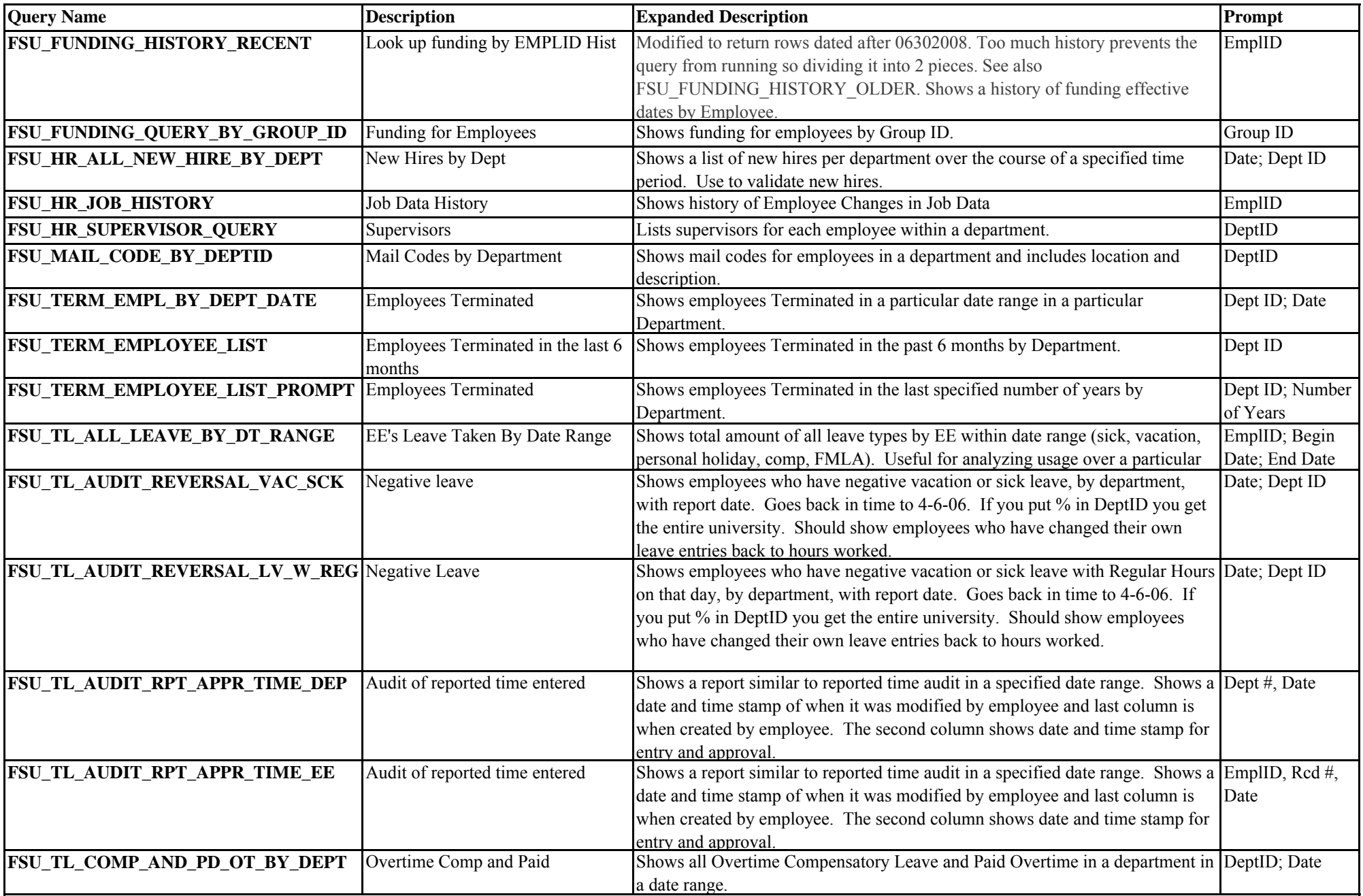

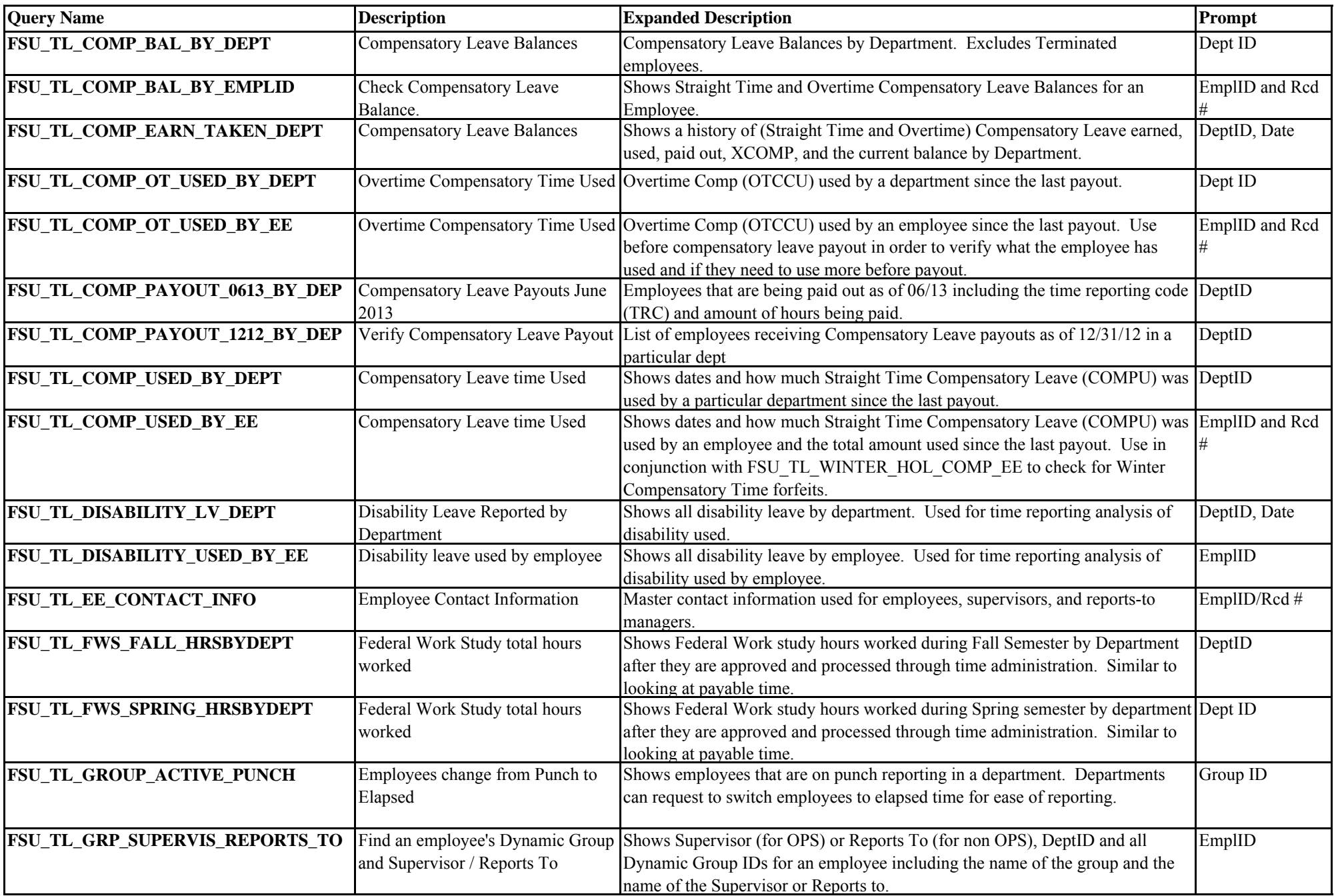

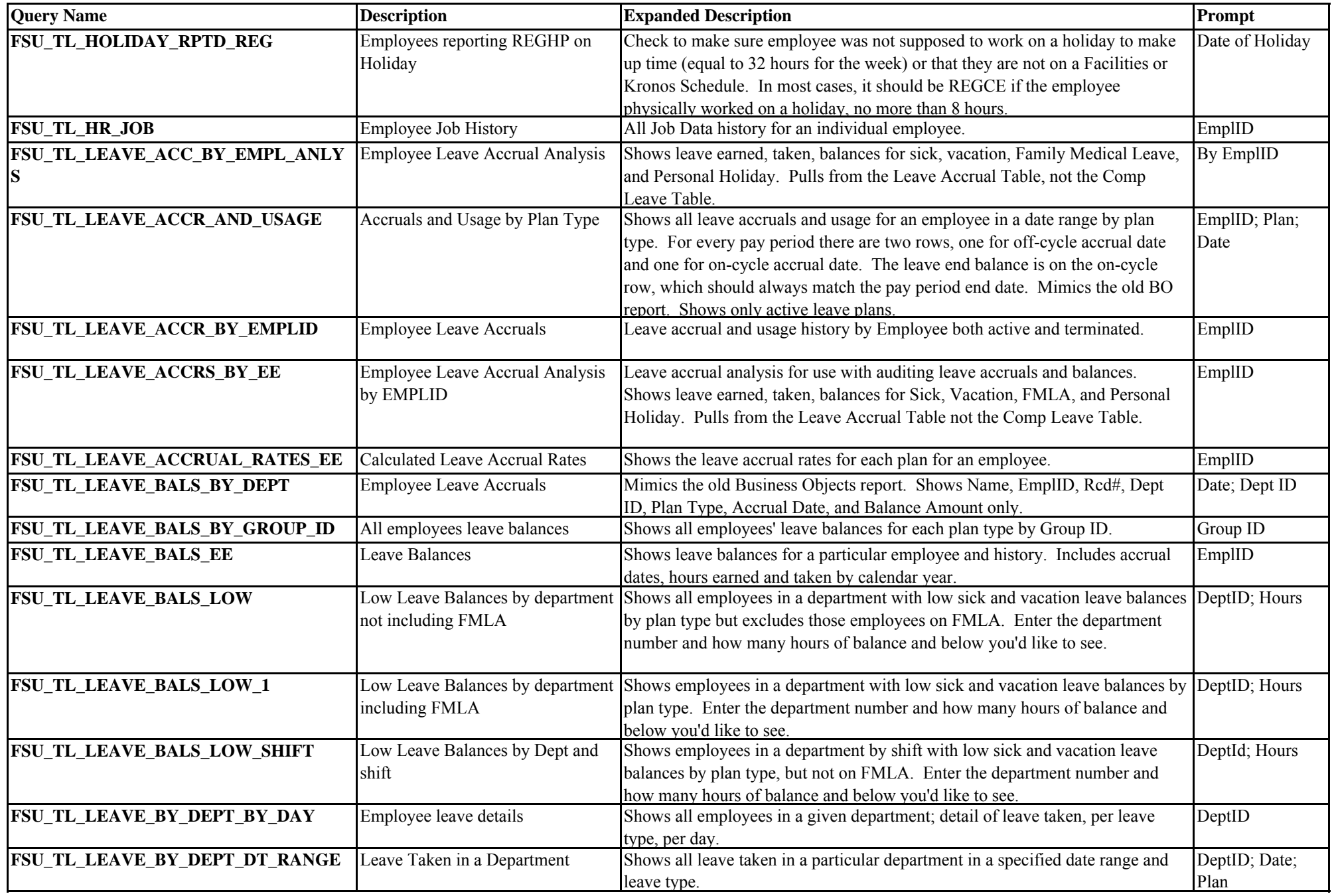

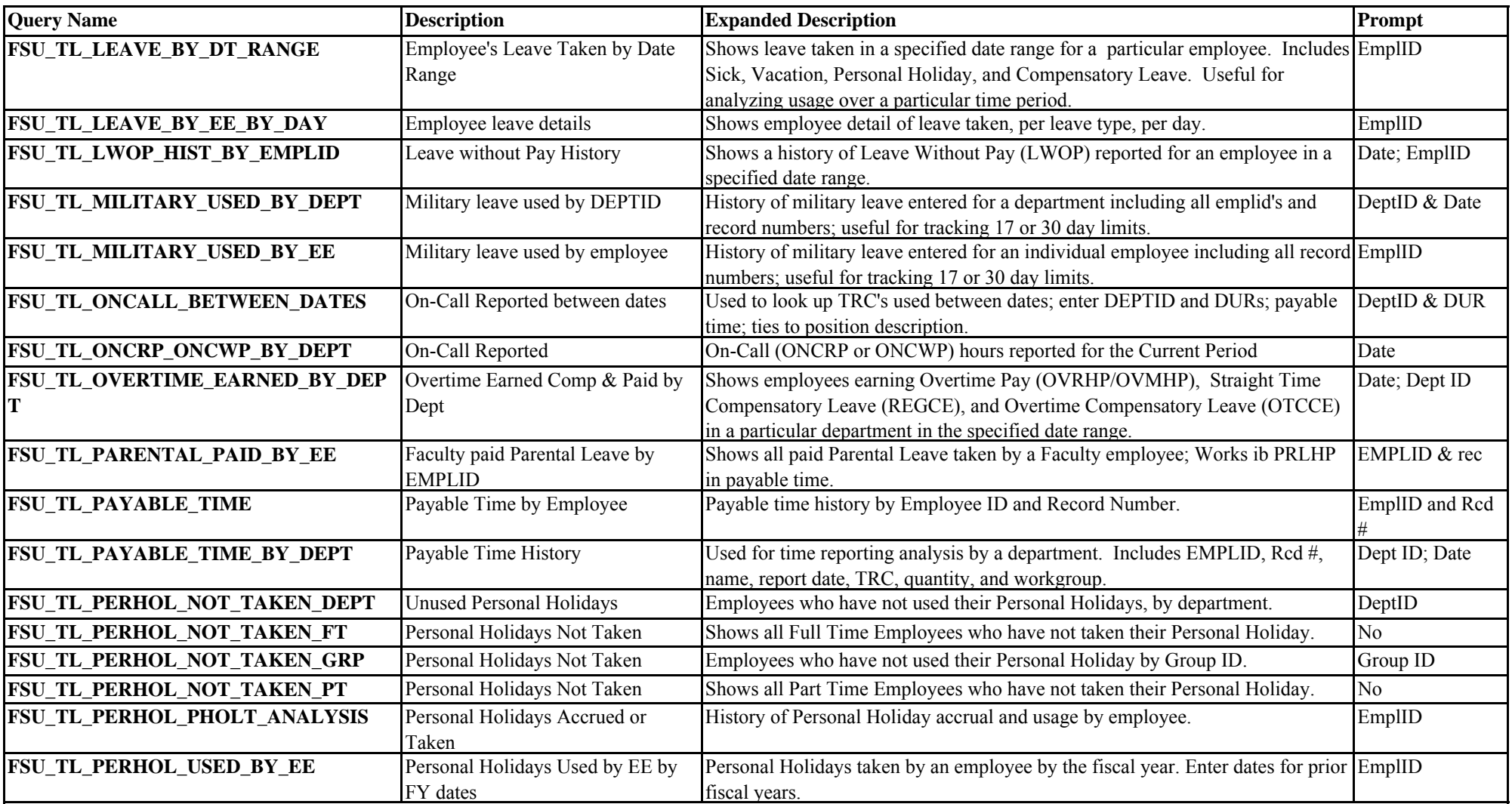

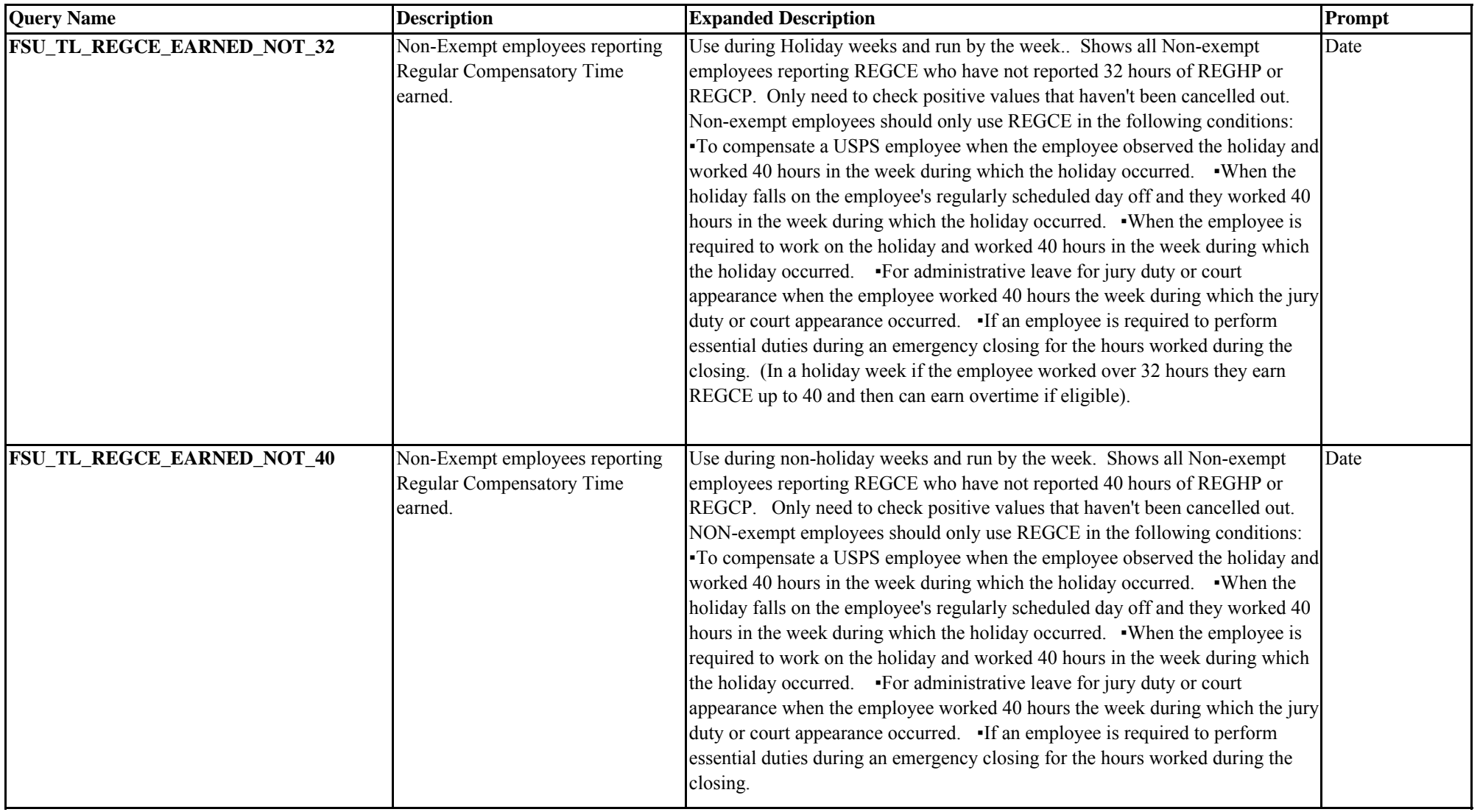

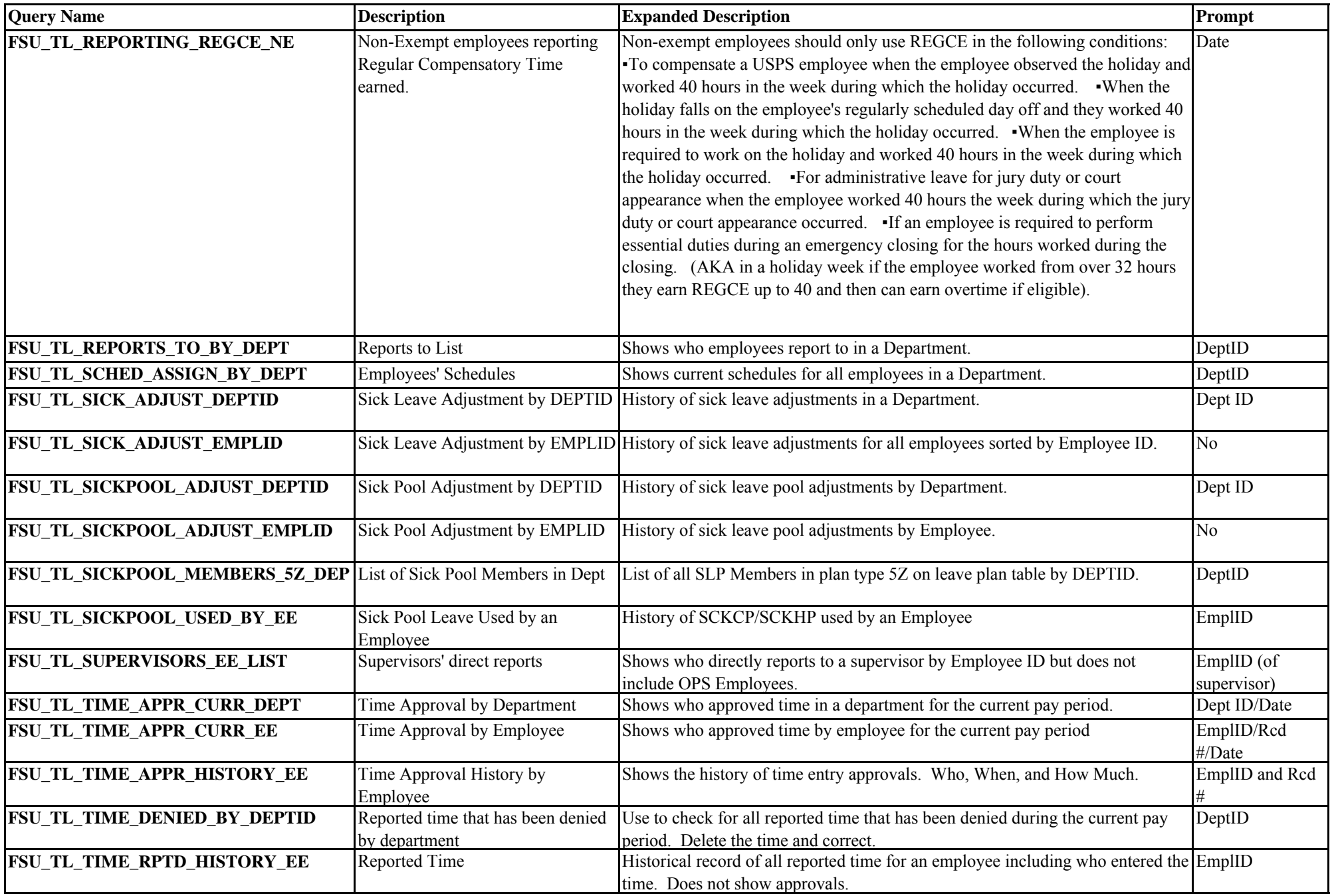

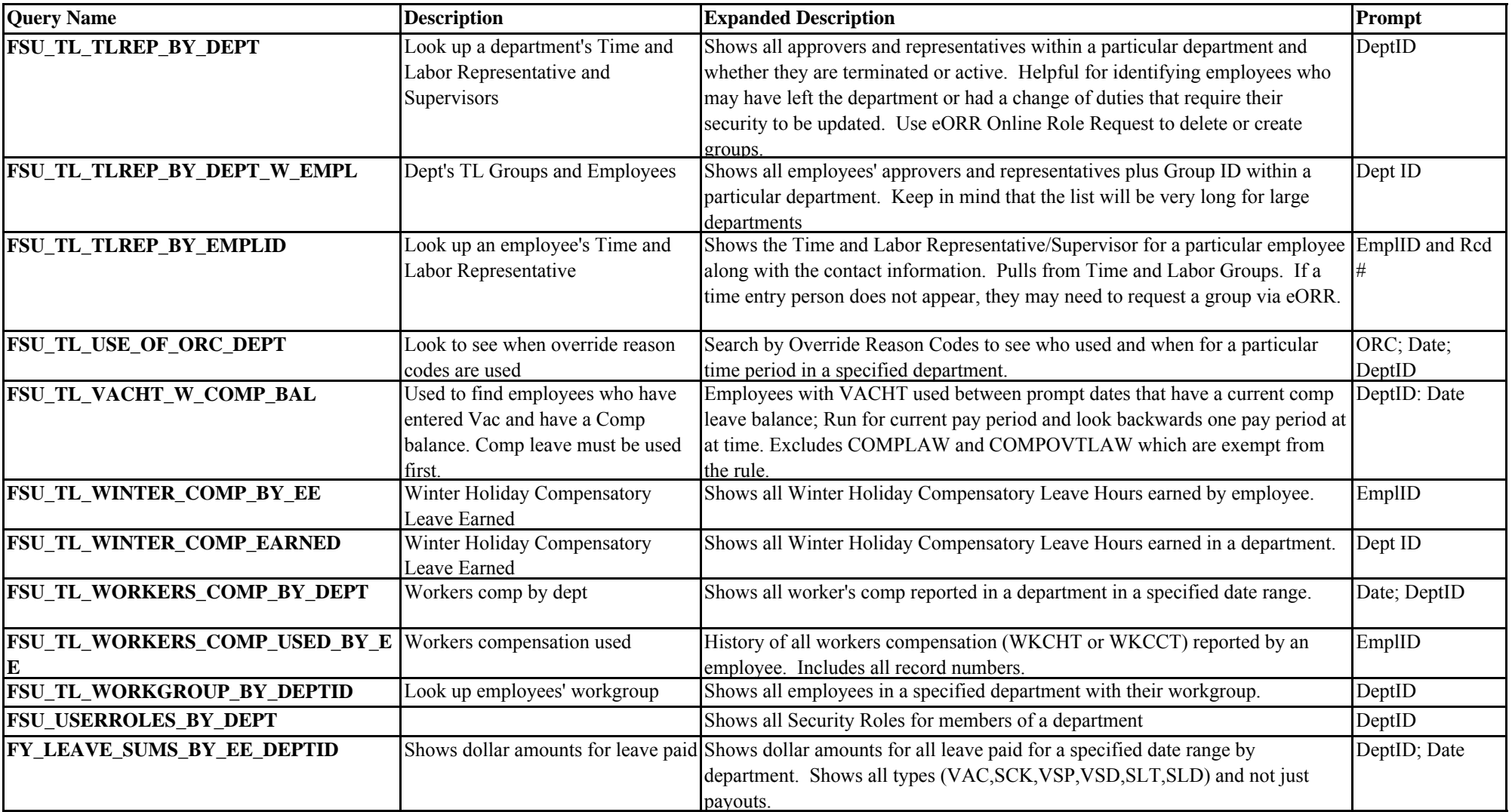